**Adobe Photoshop Cs3 Crack Full Version Free Download**

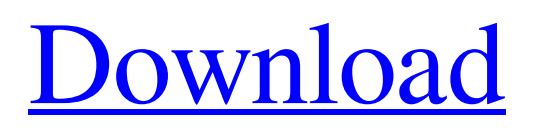

# **Adobe Photoshop Cs3 Crack Full Version Free Download Crack With License Key Free Download [Latest 2022]**

If you're a beginner, the free version of Photoshop Elements (`www.adobe.com/software/elements/`) has all of the basic features of Photoshop.

## **Adobe Photoshop Cs3 Crack Full Version Free Download Product Key Full [Latest-2022]**

The goal of this article is to teach you how to edit and customize images in Photoshop Elements using methods similar to the ones used in Photoshop. Introduction I've been taking a lot of pictures in the parks with my cellphone, and I wanted to figure out how to process those in order to get a more vivid and interesting photo. I also want to share those pictures with my friends in WhatsApp or Facebook so they would be able to take a look at them. In addition to taking photos, I usually take a lot of screenshots of webpages or applications that aren't available in your OS. Sometimes I wanted to share those with friends, so I decided to make some sort of screenshot-stagram kind of app, where I could choose some type of filter to apply to a screenshot before taking a picture. It would allow me to apply simple color adjustments and post it directly to my Instagram account. I chose to use Photoshop Elements because of the huge variety of tools and color adjustments it provides. This post will teach you how to use them to help you take and edit images. Keep in mind that this is only the tip of the iceberg. There are thousands of other ways you could use these tools to edit images. For example, you could use GIMP or Inkscape to color-correct photos. You can edit a single photo or combine photos to create collages. You could even create your own image editing apps. So if you want to edit images, Photoshop Elements is the perfect tool for you. As a bonus, you also get 5 videos on how to use a few of the tools to edit images with Elements. With a little bit of time, you can create some amazing looking and feeling images in a much simpler way than Photoshop. With a little bit of time, you can create some amazing looking and feeling images in a much simpler way than Photoshop. Note: the images used in this post are all real pictures. If you really want to see the manipulations I did to them, you can check out the original unedited photos from my first post. If you want to download the original unedited files, you can get them on my blog. Before you go too far, let's take a look at what you'll find

in this tutorial. In this tutorial, we'll be explaining the following topics: The steps to make a quick 05a79cecff

## **Adobe Photoshop Cs3 Crack Full Version Free Download Crack + For PC [2022]**

The Magic Wand is a tool that can be used to select all the pixels in a specific color in an image. This tool is useful for removing elements from an image, such as backgrounds, logos, and other elements. The Pen tool is used to create images. Its primary tool is the Brush, which allows you to create and edit images by using complex and various brushes. Photo Manipulation Photo manipulation is the art of reworking and rebuilding photos. Photo manipulation involves rebuilding the photo using visual effects, edits, and photo merging, including color correction, restoration, cropping and the like. Layers Layers are photoshop tool that allows you to overlap images to create complex designs. You can even turn a layer into a mask, which is a selection that can be used to mask or un-mask images. Layers are very useful if you're trying to hide or show different areas of a photo, as well as creating photo effects. When it comes to choosing the best coursework options, it is essential to ensure you go for a degree that is relevant to your choice of career path. Find out how to find a course that will help you to make the most of your studies. CAREER ROLES The most common career fields related to graphic design are: Brand Development Specialist – This position is usually found within the field of advertising or marketing. The term "brand development specialist" is applied to account managers, creative directors and creative producers. Such people are responsible for designing, developing and producing a client's brand identity, character and style and taking that brand into the market. Career opportunities are abundant for those with the required skills, knowledge and experience. Those with the ability to do this type of job will have to have a good understanding of graphic design and marketing. As such, it is essential that you possess excellent communication and interpersonal skills. A degree in graphic design is ideal for those looking to enter this type of field. Advertising – Advertising is one of the most sought after professions related to the graphic design career because it is a popular choice amongst those with an interest in the creative world. Advertising in the UK has grown at an impressive rate over the past few years. Advertising is all about getting people to pay for your product or service. The secret is to convince people that your product or service is the best one, and once you do that, they will buy it. So you need to be able to convince people to buy things

#### **What's New In Adobe Photoshop Cs3 Crack Full Version Free Download?**

The Khmer Rouge and their Pol Pot allies were brutal and repressive to their own people during their rule. I don't know if that is war, but it sure feels like it. So whether I think that is right or not is beside the point. It was reality. I have nothing against the current president of Cambodia at all. I would like to see the situation improve for the people, not just for Americans to feel better about themselves by seeing this poverty. So again, is Cambodia in a state of war? If some of the places the Cambodians live are occupied by the Khmer Rouge, and they need the help of the US in defeating that group, yes I would call that a state of war. When the Khmer Rouge were fighting the Vietnamese, yes, it was a state of war. When the Khmer Rouge attacked, yes, it was a state of war. When the Khmer Rouge controlled and killed others, it was a state of war.Hydrostatic pressure effects on the natural history of hepatic cirrhosis. The effects of the hydrostatic pressure on the natural history of hepatic cirrhosis were investigated in dogs, in which cirrhosis was induced by intraperitoneal injection of dimethylnitrosamine. Low and high hydrostatic pressures in the abdominal cavity were applied in order to investigate the effects of the pressure on the results of histological, biochemical and haematological investigations. The period from the induction of cirrhosis to the death of the animals was significantly longer in the high pressure group than in the low pressure group. The advanced cirrhosis of the high pressure group was characterized by alterations in the hepatic microcirculation, a decrease in the ability of hepatic sinusoidal Kupffer cells to remove extravasated red blood cells, and by microcytic anemia. The results suggest that the increase in the pressure in the abdominal cavity increases portal hypertension and accelerates the progression of cirrhosis. "page\_uncached": true, "page\_client": true, "post\_params": "", "skip\_status": true, "pages": "", "post\_params": "", "create": "this.props.onClick" }, "price": { "post

#### **System Requirements:**

Support - Standard Level Processor: Intel Core 2 Duo 2.8GHz or AMD Athlon II x64 2.6GHz Memory: 2GB RAM Hard Disk: 2GB available space Mouse and Keyboard DirectX: Version 9.0c Additional Notes: Minimum 1GB of free disk space is required for installation. Minimum 1GB of free disk space is required to save game progress. Minimum 1GB of free disk space is required to install game. Gamer Headers often detect

# Related links:

[https://www.avon.k12.ma.us/sites/g/files/vyhlif4136/f/uploads/child\\_find\\_2021\\_1.pdf](https://www.avon.k12.ma.us/sites/g/files/vyhlif4136/f/uploads/child_find_2021_1.pdf)

- [http://www.ubom.com/upload/files/2022/07/gP9RRk1ORpTDPsWbiNmM\\_01\\_8044d554f682f56ac8fed6eb3265babd\\_file.pdf](http://www.ubom.com/upload/files/2022/07/gP9RRk1ORpTDPsWbiNmM_01_8044d554f682f56ac8fed6eb3265babd_file.pdf) <http://www.ressn.com/download-photoshop-cs6-full-version-cuzwizard-com/>
- <http://shaeasyaccounting.com/wp-content/uploads/2022/07/celrei.pdf>
- [https://skatesquad.com/upload/files/2022/07/K9IFvfnG3SMbr2oPjCvs\\_01\\_406cec5727e39e2d8c74164a0f518ec5\\_file.pdf](https://skatesquad.com/upload/files/2022/07/K9IFvfnG3SMbr2oPjCvs_01_406cec5727e39e2d8c74164a0f518ec5_file.pdf) [https://mokumbootcamp.nl/wp-content/uploads/2022/07/photoshop\\_fonts\\_download\\_2020.pdf](https://mokumbootcamp.nl/wp-content/uploads/2022/07/photoshop_fonts_download_2020.pdf)

<http://wavecrea.com/?p=9381>

- [https://hissme.com/upload/files/2022/07/IdmoUScWna14HMdBta4u\\_01\\_8044d554f682f56ac8fed6eb3265babd\\_file.pdf](https://hissme.com/upload/files/2022/07/IdmoUScWna14HMdBta4u_01_8044d554f682f56ac8fed6eb3265babd_file.pdf) <http://iapitb.org/?p=5823>
- <http://www.sweethomeslondon.com/?p=21201>
- <http://www.medvedy.cz/adobe-photoshop-cs6-download/>
- <https://endlessflyt.com/12-best-nepali-fonts-design-inspiration/>
- <https://voltigieren-bb.de/advert/free-3d-font-you-can-easily-create-with-3d/>
- <https://assetdefenseteam.com/wp-content/uploads/2022/07/iretbast.pdf>
- <http://mrproject.com.pl/advert/photoshop-cs6-full-version-free-download/>
- <https://mydreamfinances.com/index.php/2022/07/01/psd-free-bright-shiny-gold-gradient/>
- [https://www.fourwheels.it/wp-content/uploads/2022/07/Download\\_Photoshop\\_CC\\_2015\\_for\\_Windows\\_10.pdf](https://www.fourwheels.it/wp-content/uploads/2022/07/Download_Photoshop_CC_2015_for_Windows_10.pdf)
- [https://www.townofboothbay.org/sites/g/files/vyhlif311/f/uploads/2022\\_tax\\_bills\\_0.pdf](https://www.townofboothbay.org/sites/g/files/vyhlif311/f/uploads/2022_tax_bills_0.pdf)
- <https://4hars.com/collection-of-all-size-backgrounds-download/>

<http://ethiosite.com/?p=4335>